## Проверка доступности потока на сервере по имени

В сборке [1.1.0.28](https://flashphoner.com/downloads/builds/flashphoner_client/wcs-android-sdk/1.1/wcs-android-sdk-1.1.0.28-e1b286fbc6ff8f752c336ba84be117f892d9a4e4.tar.gz) добавлена возможность проверить, доступен ли поток с указанным именем на сервере для [воспроизведения](https://docs.flashphoner.com/pages/viewpage.action?pageId=14255598), аналогично функции Stream.available() в WebSDK.

Для этого необходимо:

1. Создать отдельный экземпляр объекта Stream с указанием имени потока, доступность которого должна быть проверена [code](https://github.com/flashphoner/wcs-android-sdk-samples/blob/eb4689d2a7aa55f8f5a6300e070c8cbffc2d3fee/streaming-min/src/main/java/com/flashphoner/wcsexample/streaming_min/StreamingMinActivity.java#L250)

```
StreamOptions streamOptions = new
StreamOptions(mPlayStreamView.getText().toString());
Stream stream = session.createStream(streamOptions);
```
2. Создать callback-функцию, которая получит признак доступности потока и описание причины, если поток недоступен [code](https://github.com/flashphoner/wcs-android-sdk-samples/blob/eb4689d2a7aa55f8f5a6300e070c8cbffc2d3fee/streaming-min/src/main/java/com/flashphoner/wcsexample/streaming_min/StreamingMinActivity.java#L252)

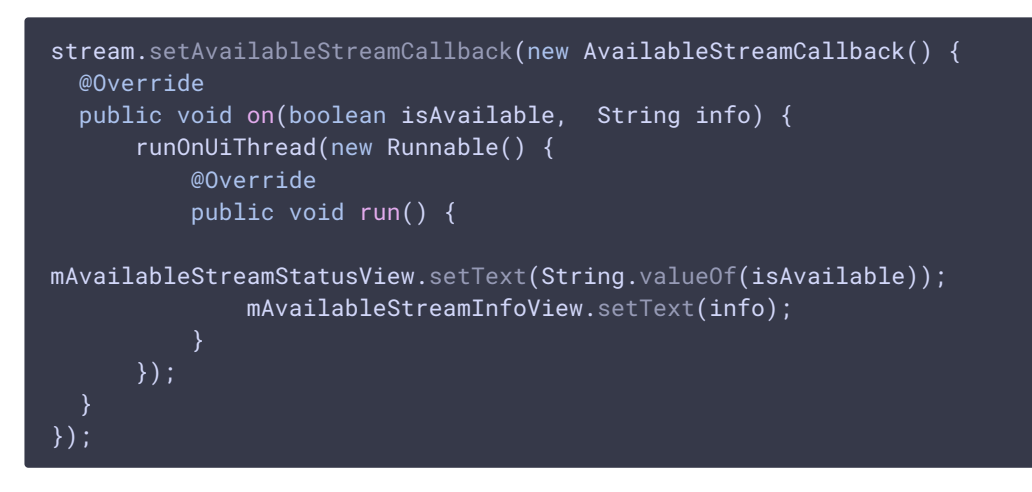

 $3.$  Вызвать метод Stream.available() [code](https://github.com/flashphoner/wcs-android-sdk-samples/blob/eb4689d2a7aa55f8f5a6300e070c8cbffc2d3fee/streaming-min/src/main/java/com/flashphoner/wcsexample/streaming_min/StreamingMinActivity.java#L264)

stream.availableStream();